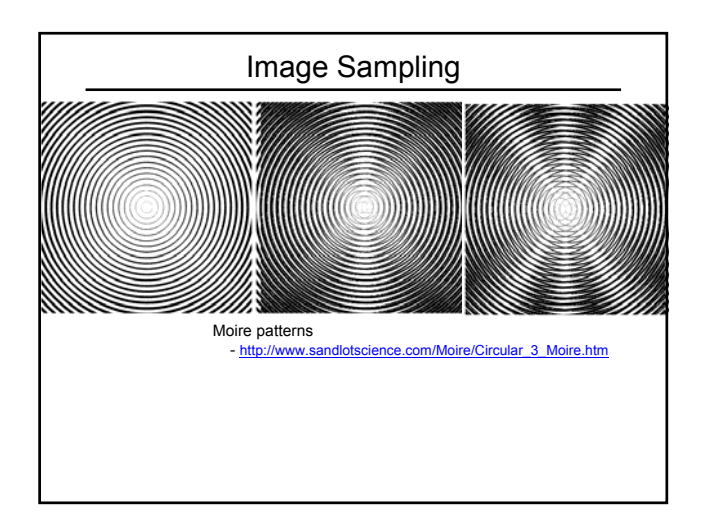

## Image Scaling

This image is too big to fit on the screen. How can we reduce it?

How to generate a halfsized version?

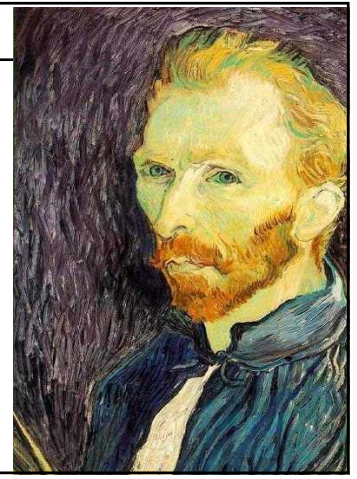

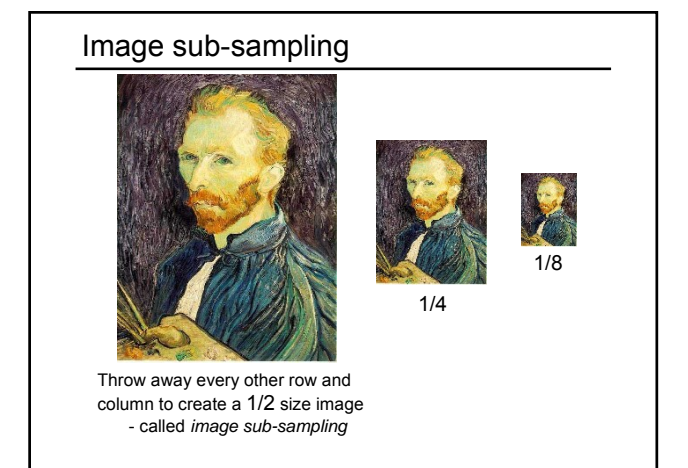

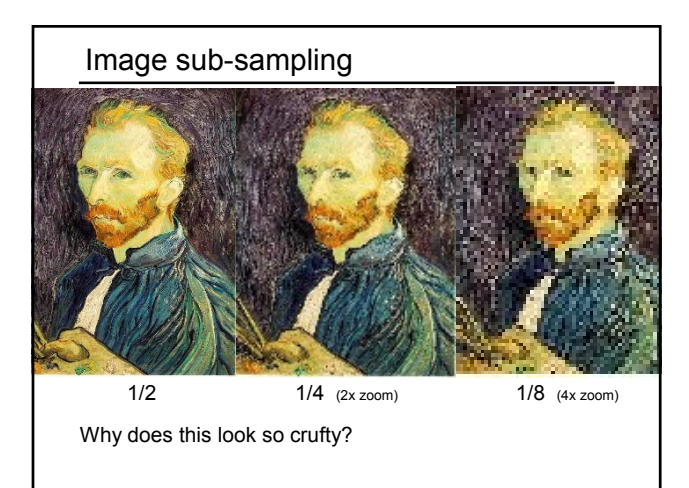

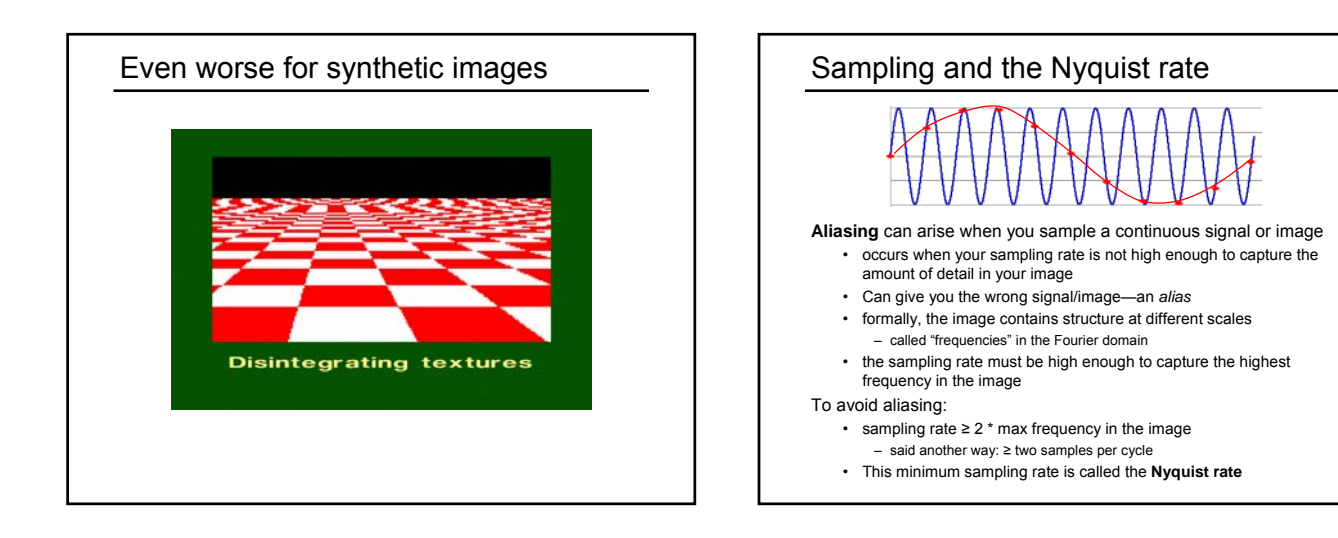

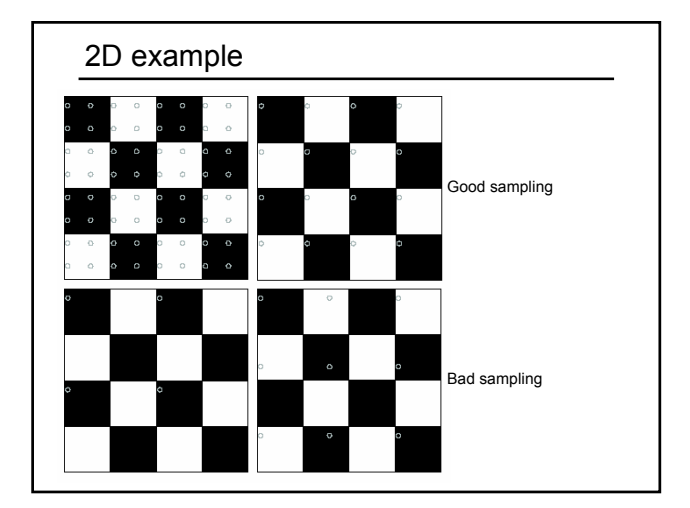

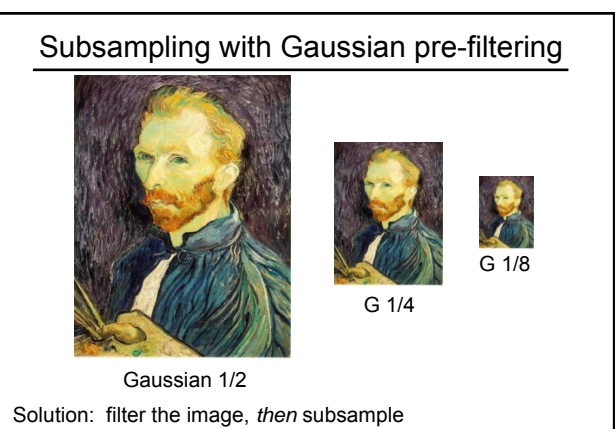

• Filter size should double for each ½ size reduction. Why?

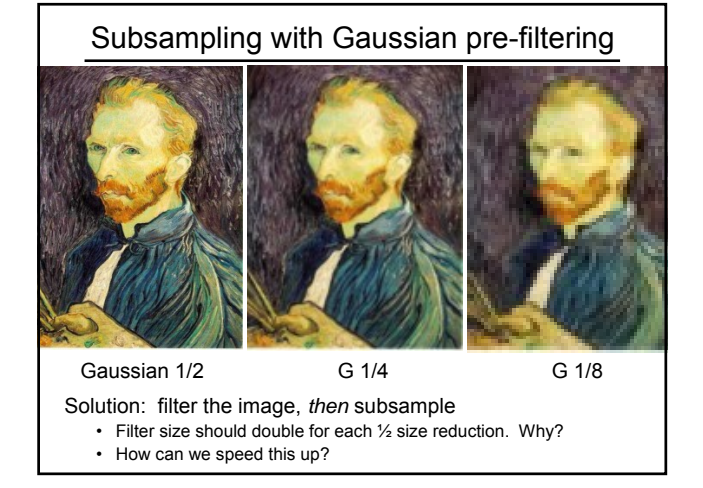

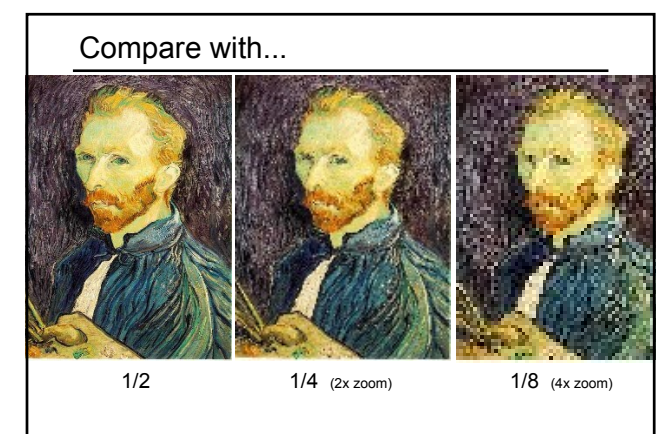

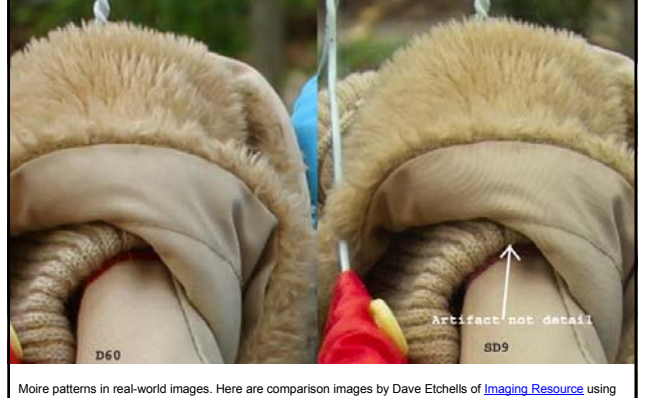

Moire patterns in real-word images. Here are comparison images by Dave Etchells of <u>Imaging Resource</u> using<br>the Canon D60 (with an antialias filter) and the Sigma SD-9 (which has no antialias filter). The bands below the<br>f

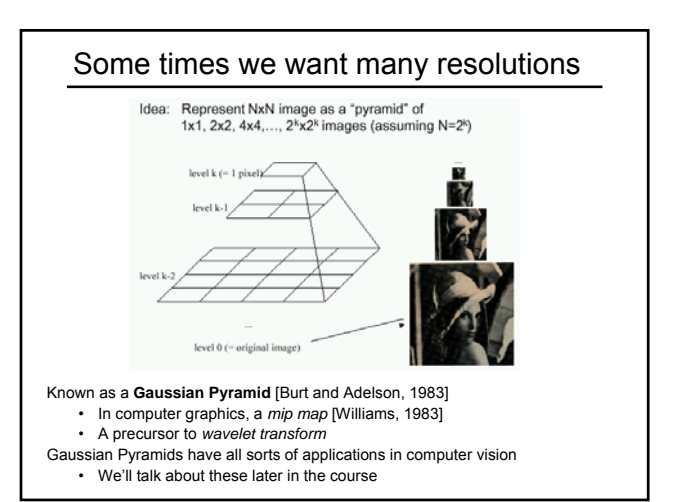

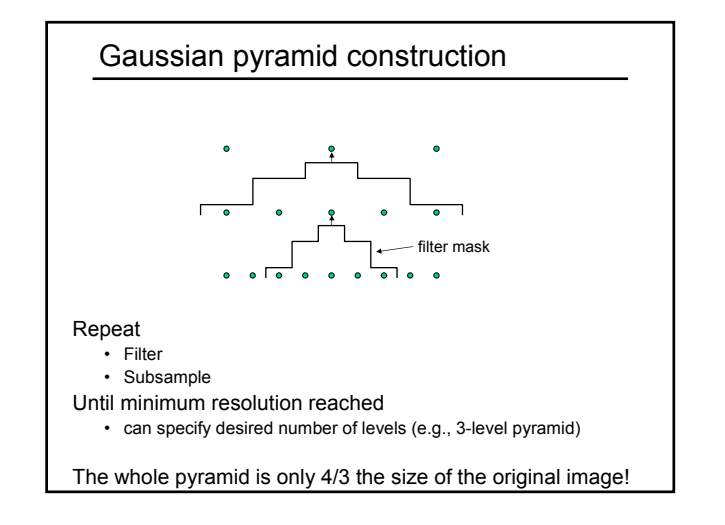

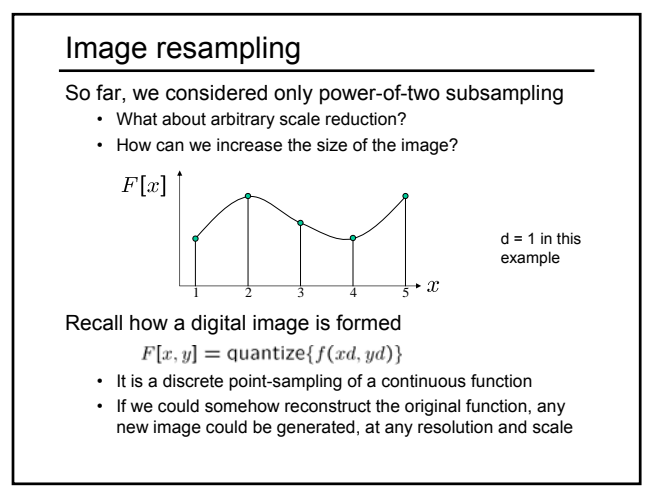

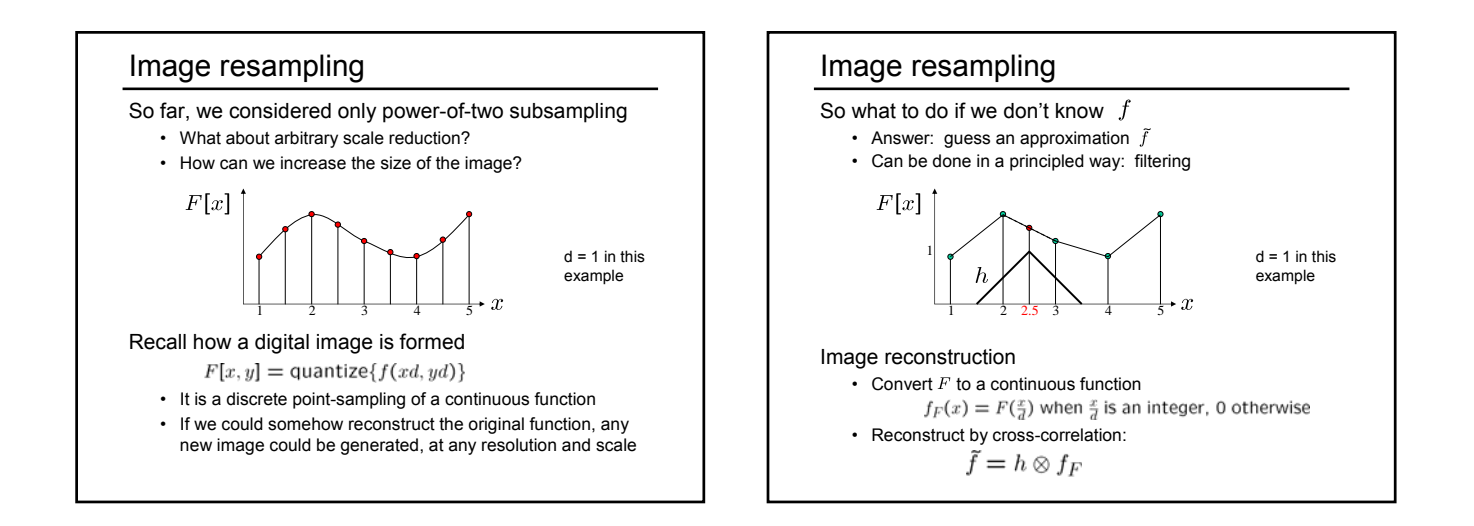

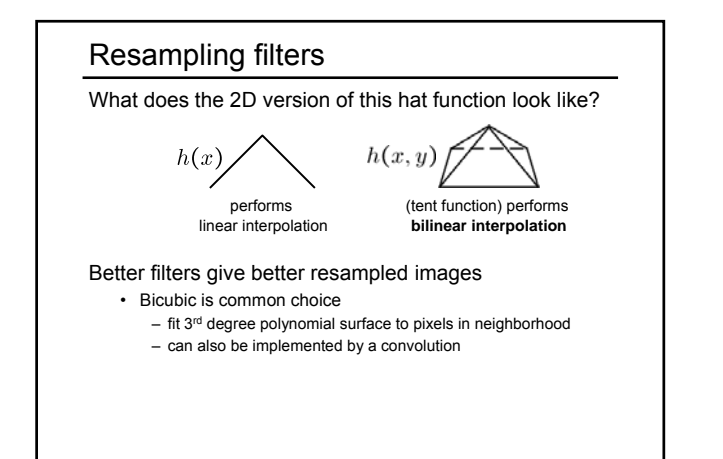

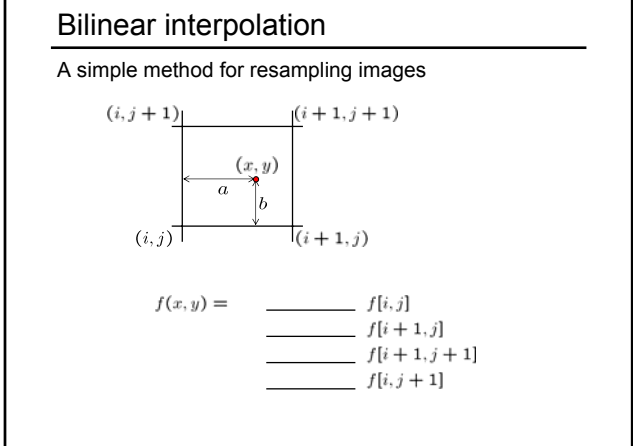